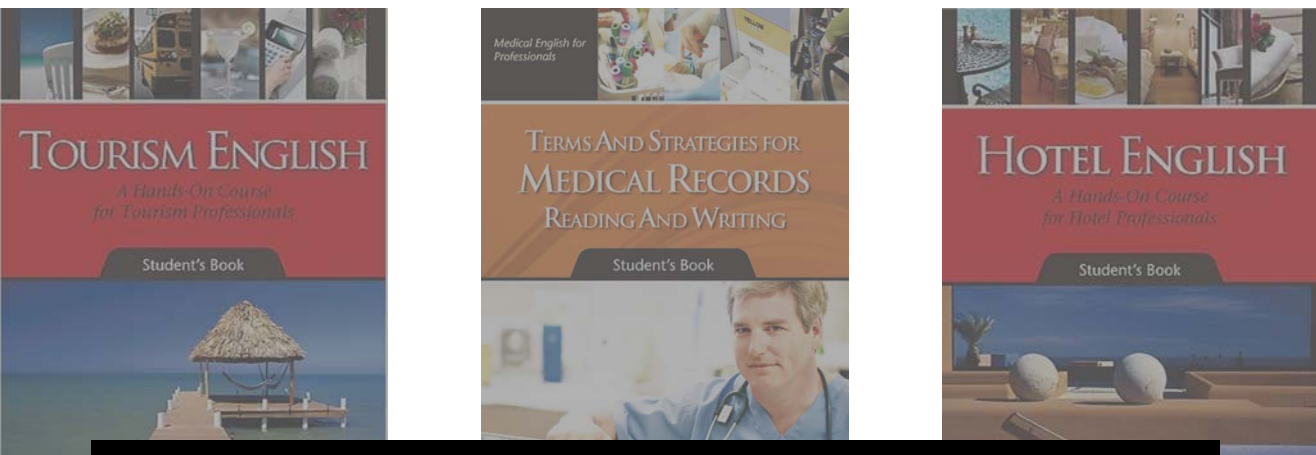

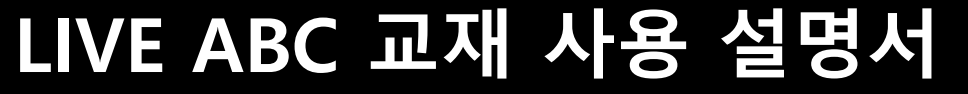

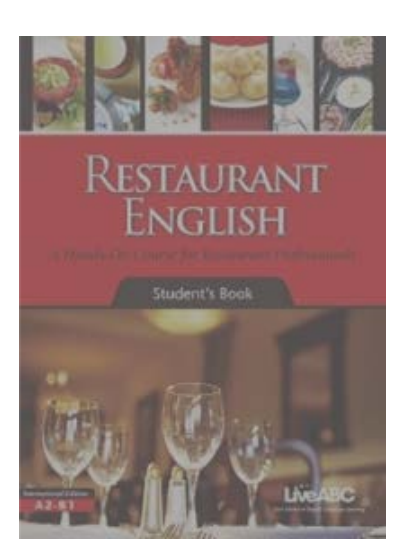

 $A2 - B1$ 

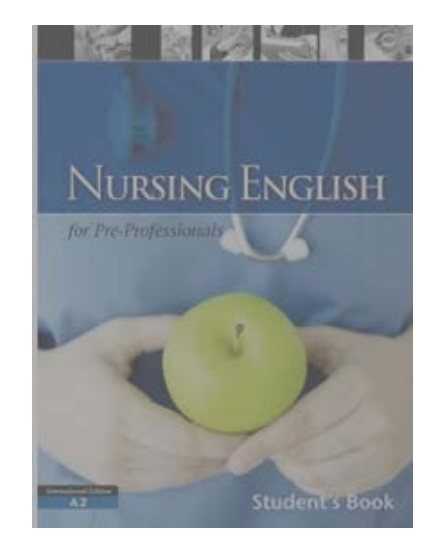

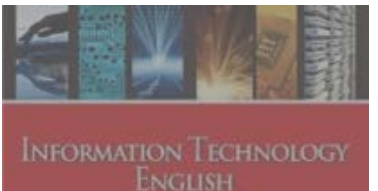

**NeABC** 

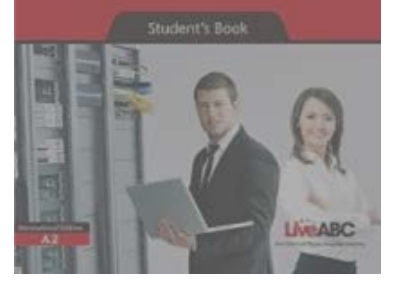

• **APP 활용하기**

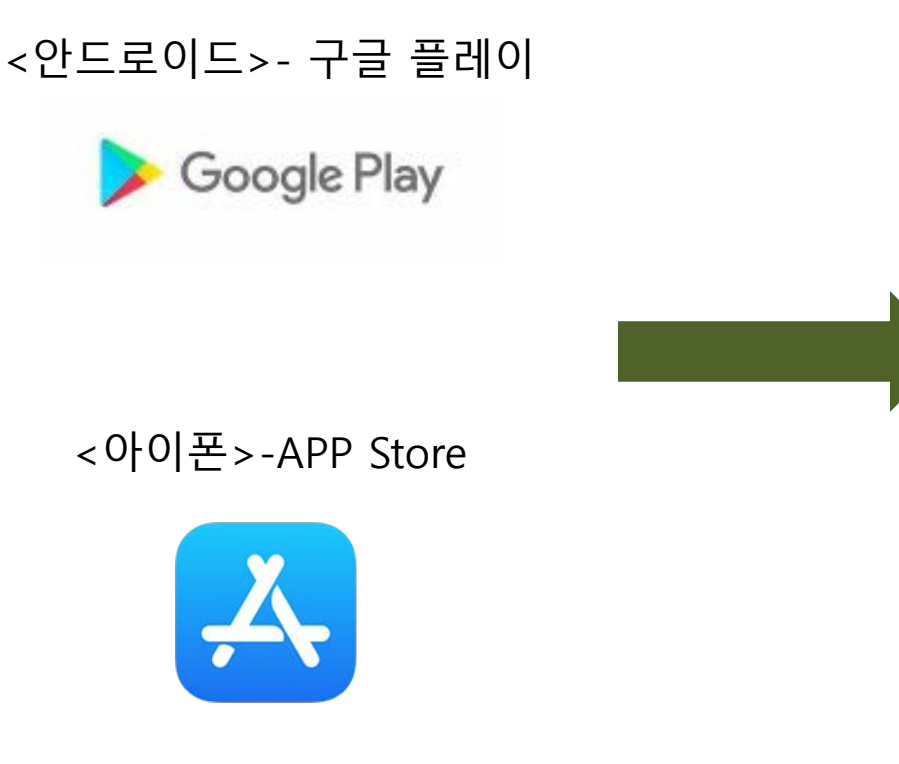

# **LiveABC ESP AR 다운로드**

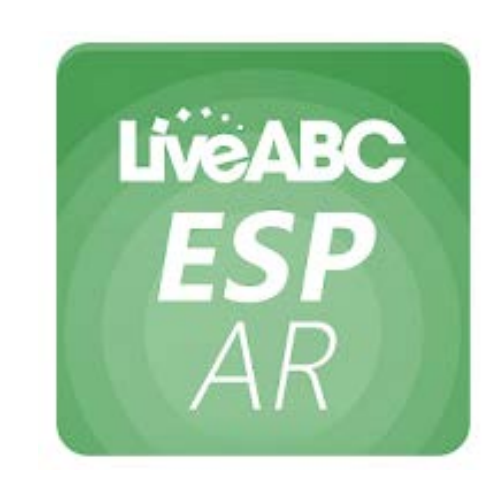

• **APP 활용하기**

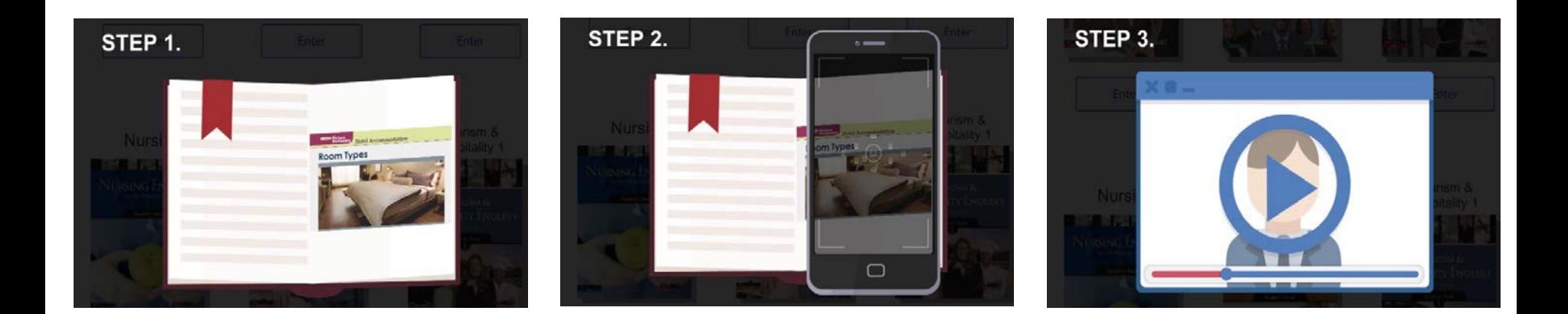

## **STEP 1.**

교재를 열어 이미지를 찾는다.

**STEP 2** .

## **STEP 3.**

실행되는 비디오를 시청한다.

어플을 실행한 후, 교재의 이미지를 스캔한다. • **CD 활용하기**

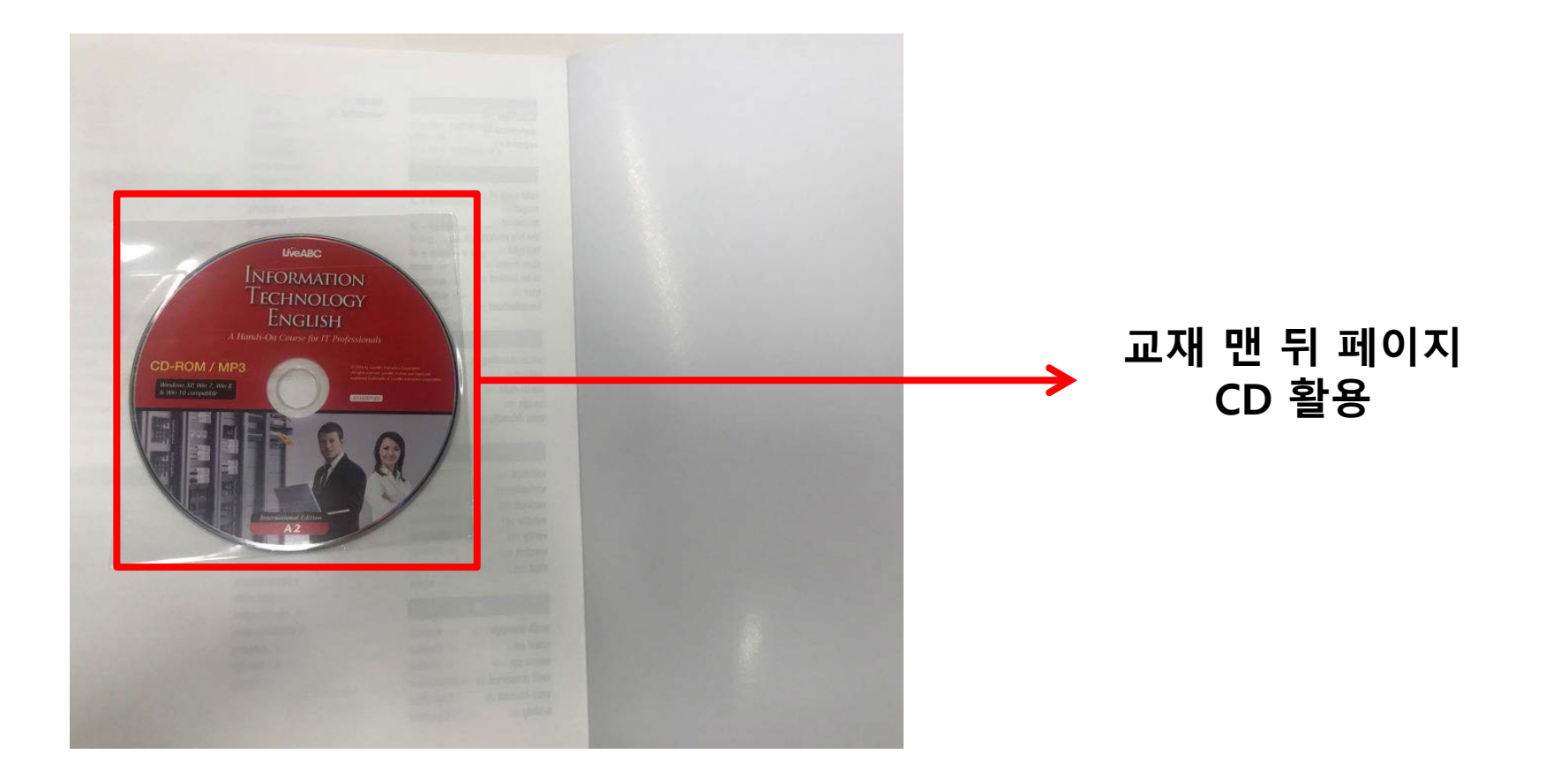

# • **CD 활용하기 – 시스템 필요조건**

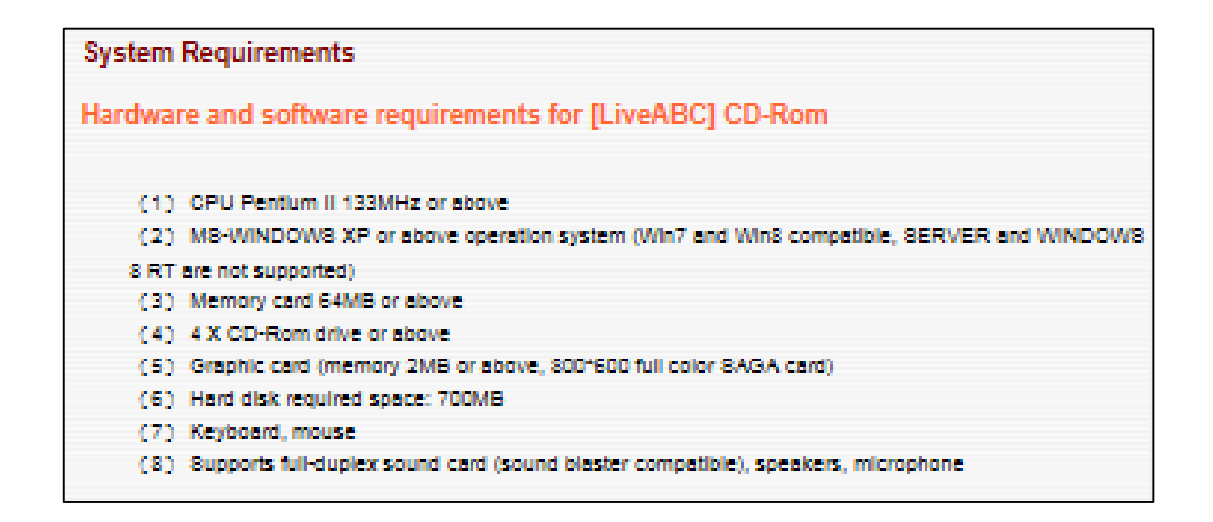

#### **<LiveABC cd Rom을 위한 하드웨어와 소프트웨어 필요조건>**

- 1) CPU Pentium Ⅱ 133MHz 또는 그 이상
- 2) M8-WINDOW8 XP 또는 그이상 작동 시스템 (Win7, Win8 호환가능, SERVER와 WINDOW88 지원 안됨)
- 3) 메모리 카드 64MB 혹은 그 이상
- 4) 4 X CD-Rom 드라이브 혹은 그 이상
- 5) 그래픽 카드 (메모리 2MB 혹은 그 이상, 800\*600 풀 컬러 SAGA card
- 6) 하드 디스크 필요 공간 : 700MB
- 7) 키보드, 마우스
- 8) 양방향 지원 사운드 카드 (사운드 블라스터 호환가능), 스피커, 마이크

• **CD 활용하기**

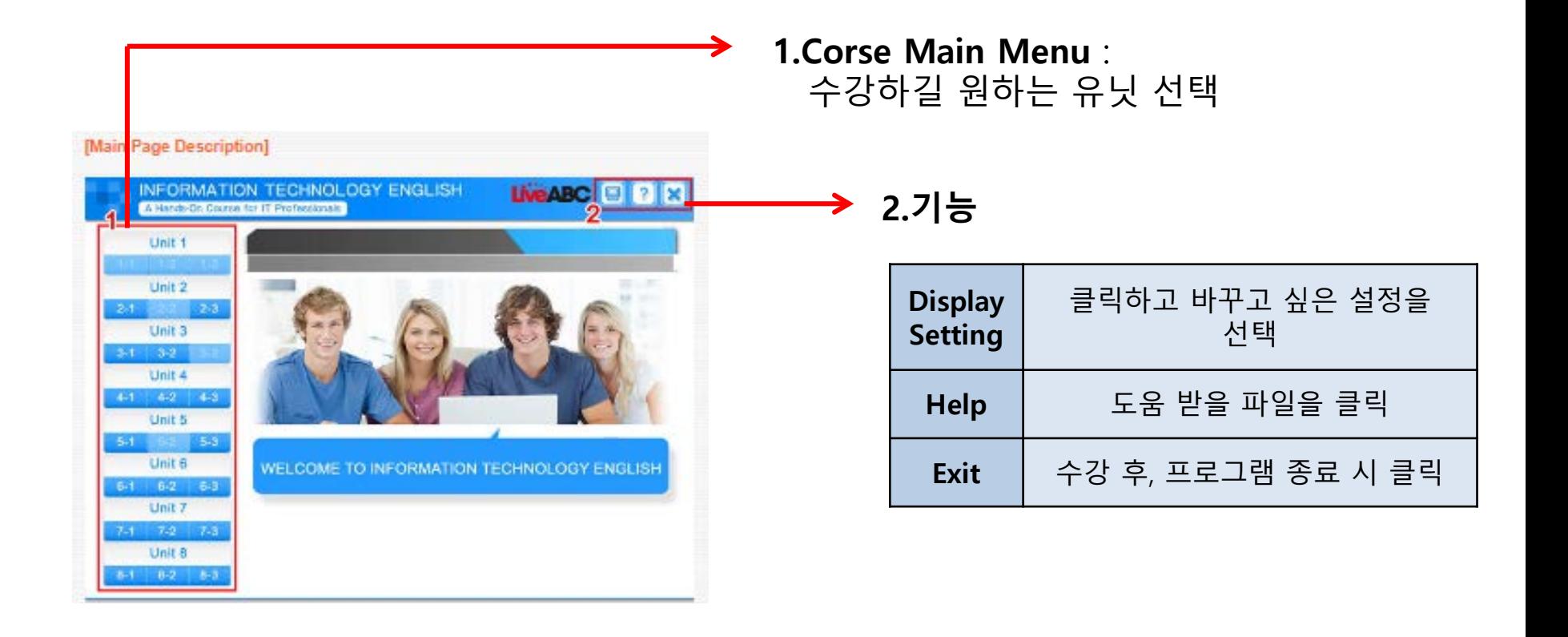

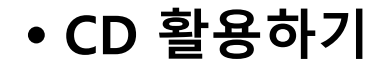

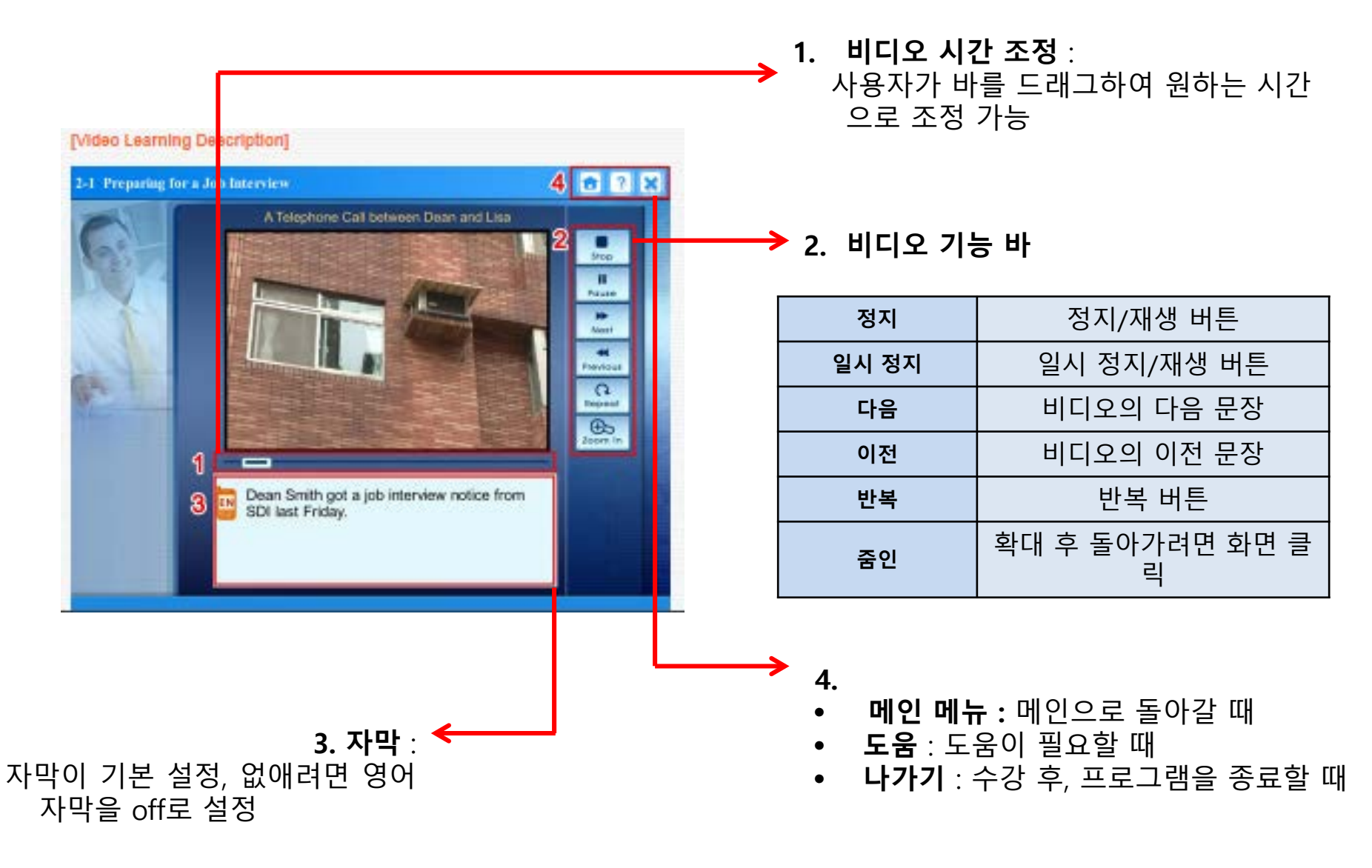

## • **QR코드 활용하기**

# **TOURISM ENGLISH**

A Hands-On Course for Tourism Professionals

#### **BOOK HIGHLIGHTS**

**Interesting Warm-Up Discussion Topics Brilliantly Animated Picture Dictionaries Engaging and Relevant Dialogues** Contextual and Easy-to-Use Word Focus Sections Practical Usage and Sentence Pattern Tips **Interactive and Fun Activities Helpful Reinforcement Segments** 

### **CD-ROM / MP3 FEATURES**

Real-Life Videos with Optional Subtitles Complete Audio Files for Exercises, Activities, and Dialogues

Student's Book + CD-ROM / MP3

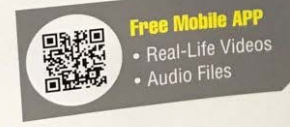

## **핸드폰으로 QR코드 스캔 후, 사이트 연결**

# • **QR코드 활용하기**

- Hotel -<http://esp.liveabc.com/Hotel/>
- Nursing- <http://esp.liveabc.com/Nursing/>
- Medical-Records-[http://esp.liveabc.com/Medical](http://esp.liveabc.com/Medical-Records/)-Records/
- Tourism-<http://esp.liveabc.com/Tourism/>
- Restaurant-<http://esp.liveabc.com/Restaurant/>
- Information Technology-<http://esp.liveabc.com/IT/>